**R&D知財グループウェア 「THE調査力AI」 R&Dランドスケープ・戦略ローカルデータベース**

# **DXが見えてくる** 便利な活用ガイド

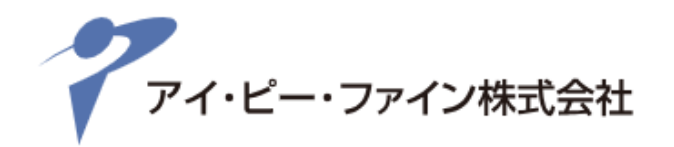

### **効率化を阻む問題点がこの中に存在している!**

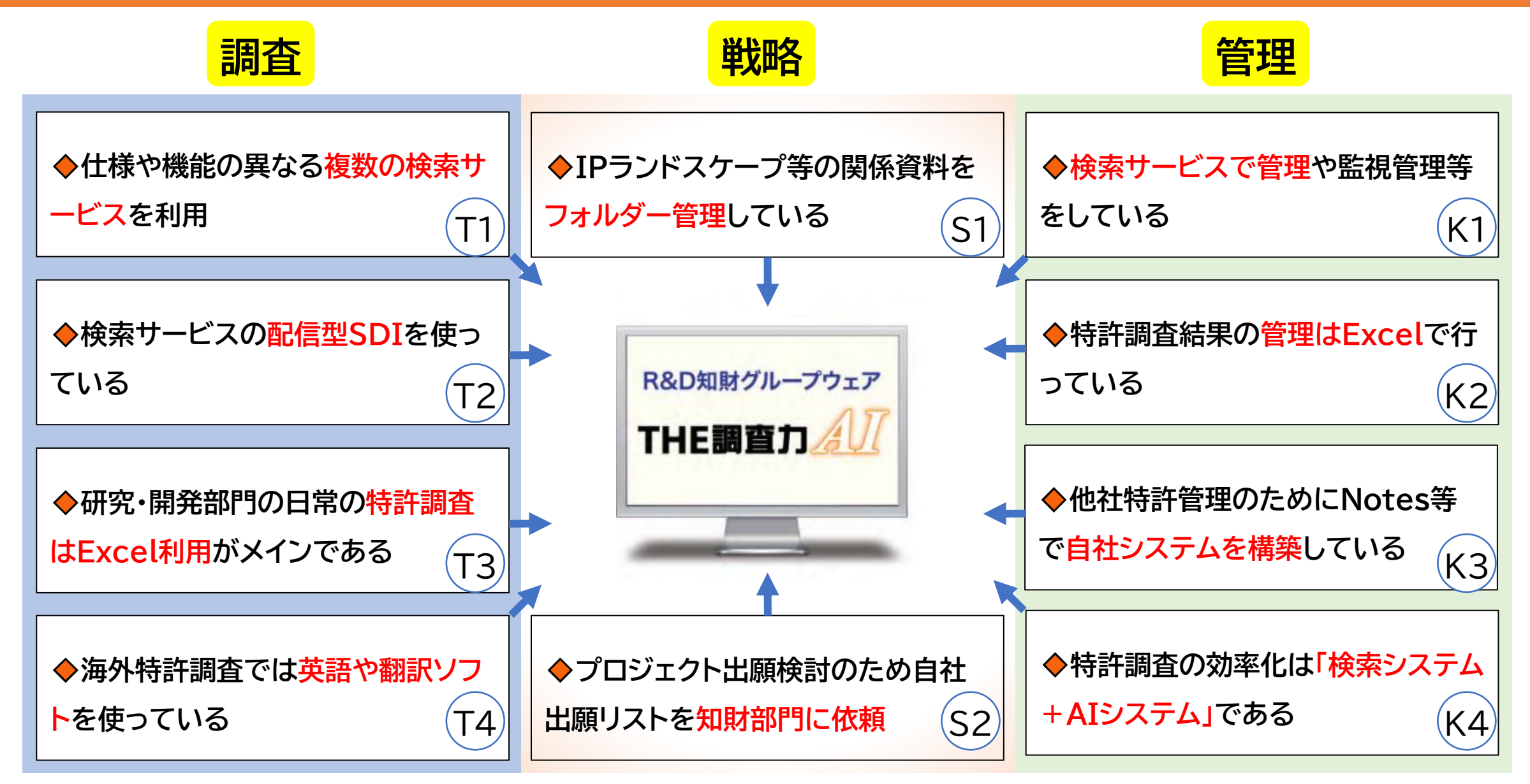

**"「THE調査力AI」は検索システムとは何が違うのですか?"**

#### **THE調査力AIはDX対応の社内ローカルDBです**

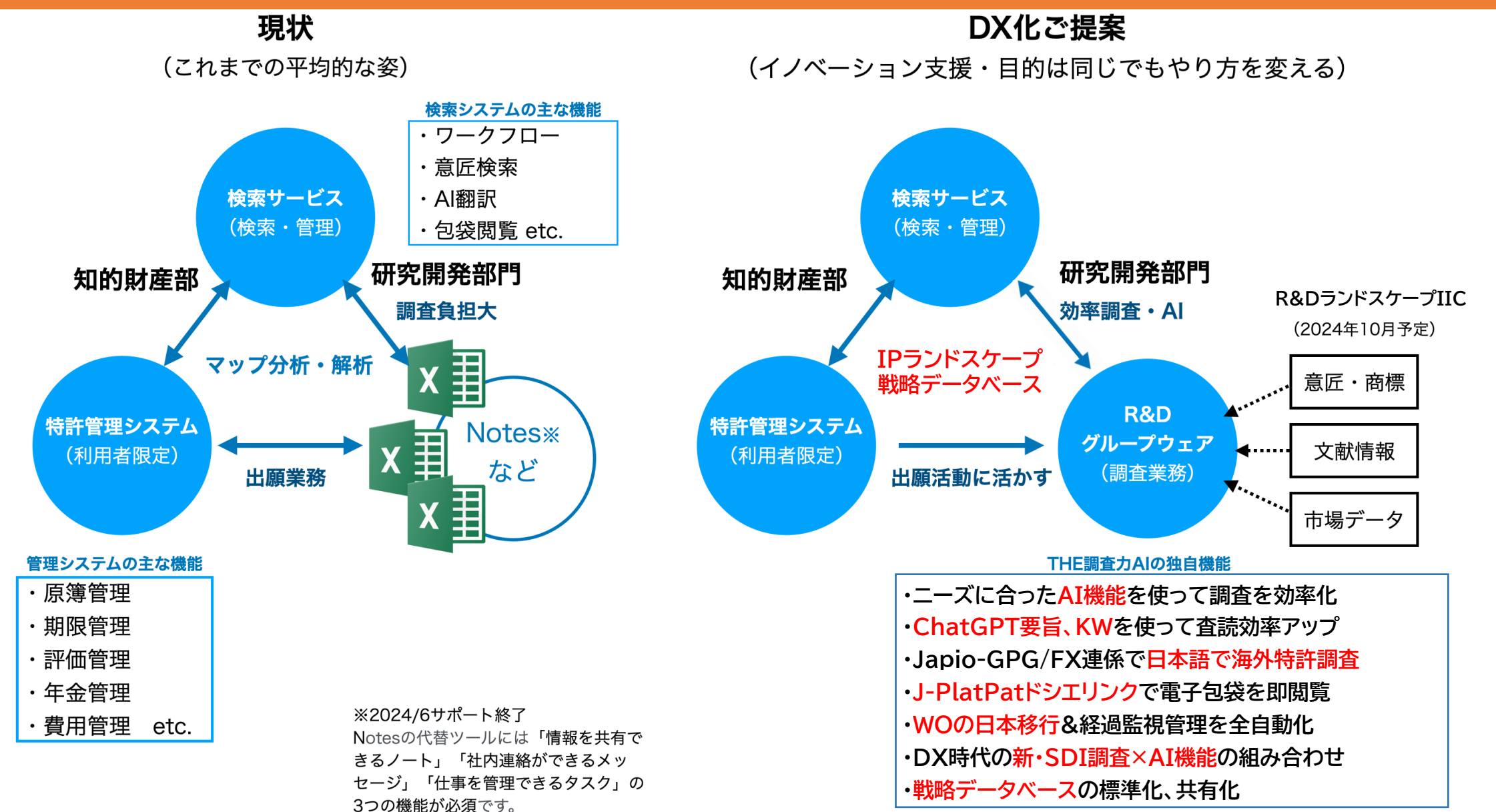

### **R&D知財オールインワンのTHE調査力AI**

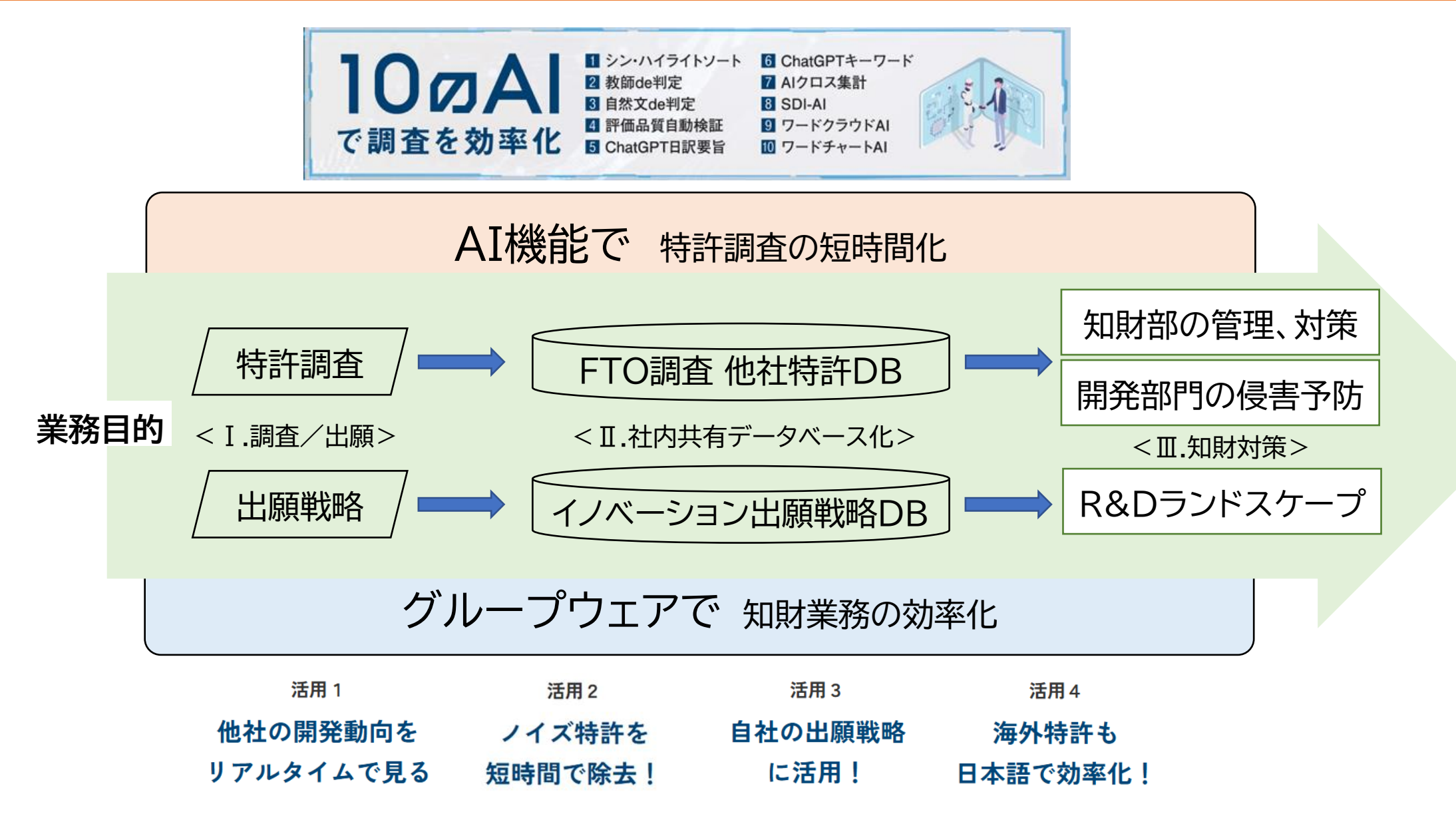

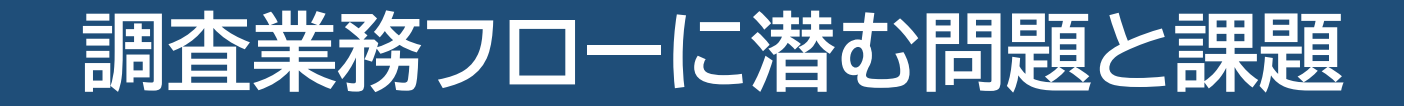

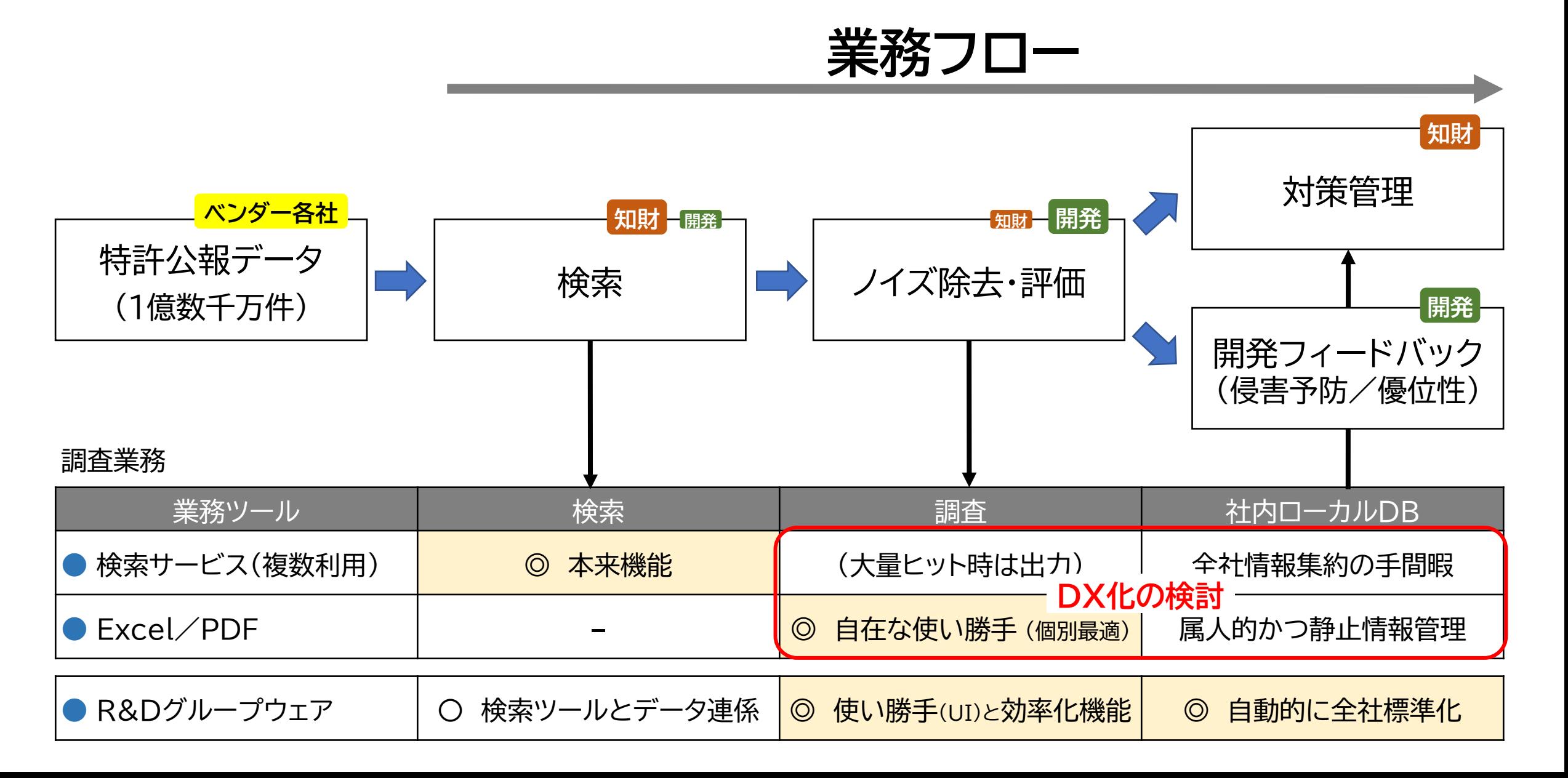

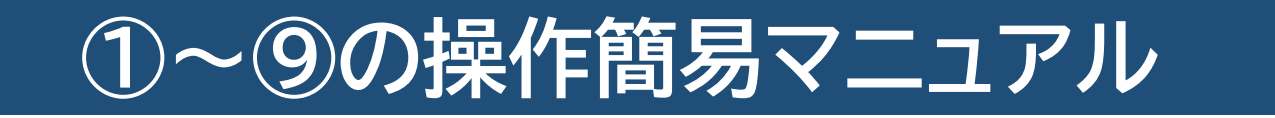

## **初めに~THE調査力AIの基本仕様**

- 1.研究・開発者メリットを考えた国内唯一の<mark>R&Dグループウェア</mark>です
- 2. プロジェクト毎の<mark>ローカルデータを簡単操作で自動生成</mark>します
- 3.「一覧」「マトリクス」「抄録」「詳細」の<mark>基本4画面でシンプル</mark>です
- 4. 色々な業務や目的に利用できる<mark>ユニバーサルUI設計</mark>です
- 5. 50%以上の効率化も見込める10種のAI機能を搭載しています

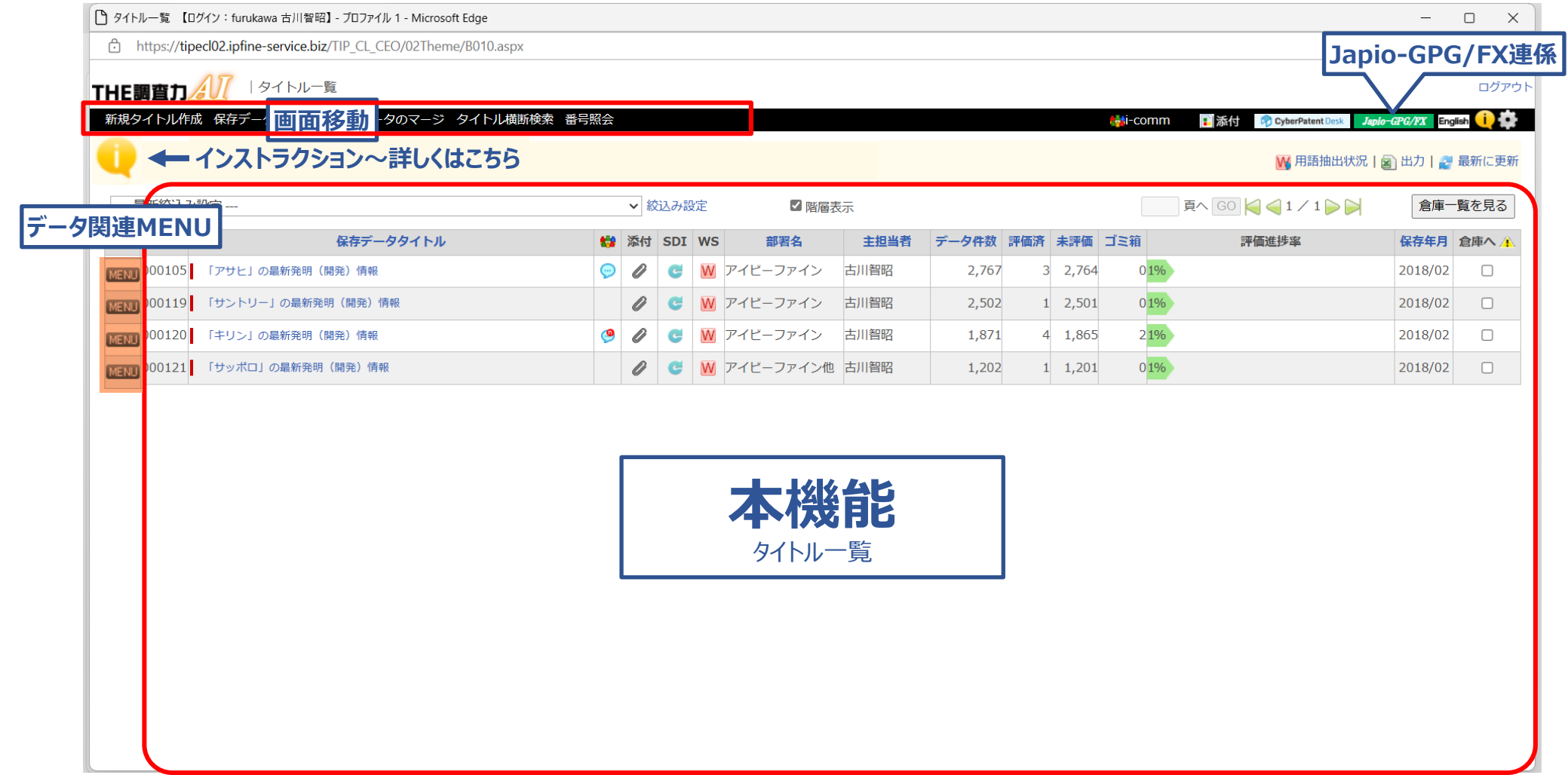

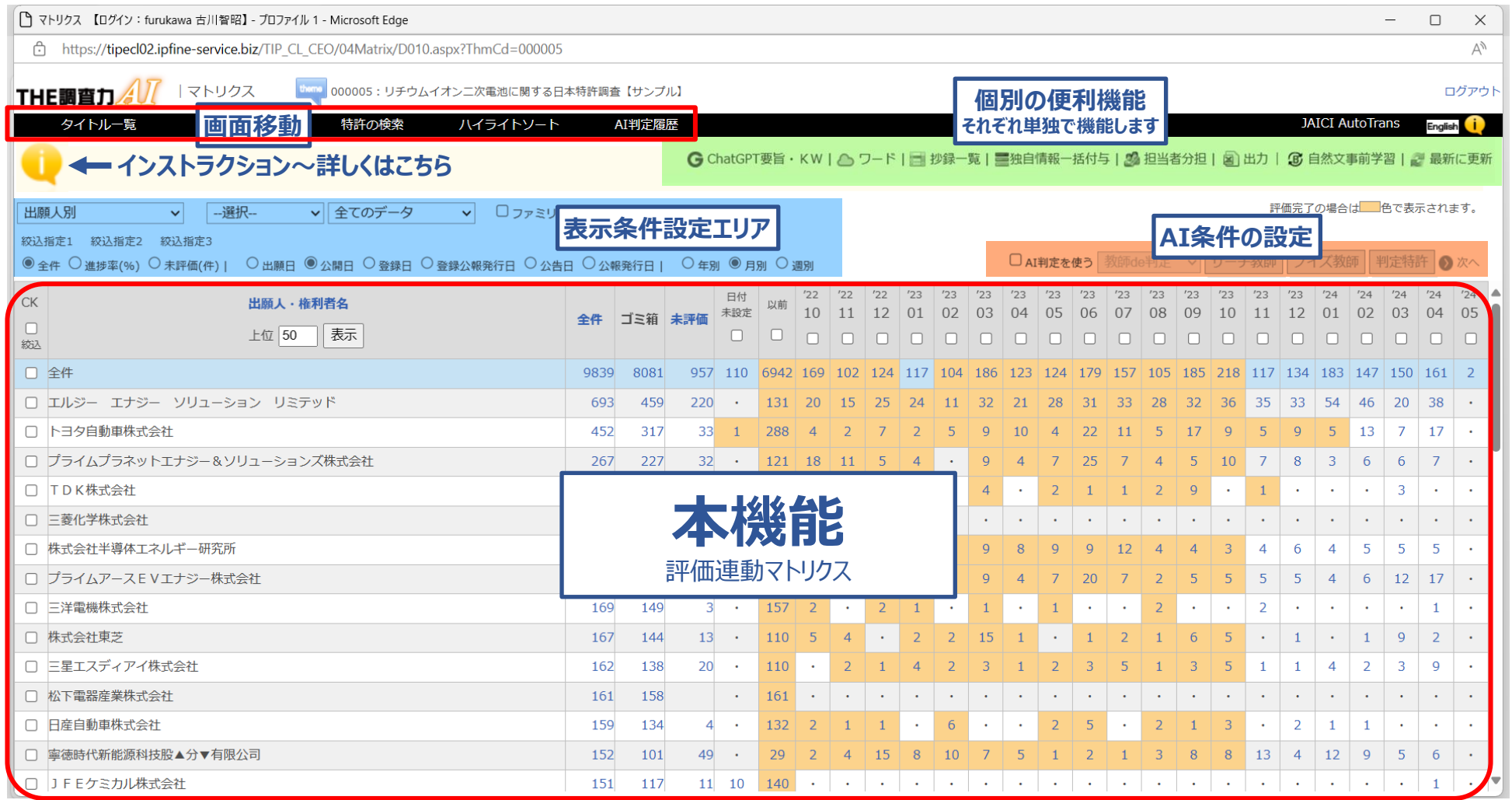

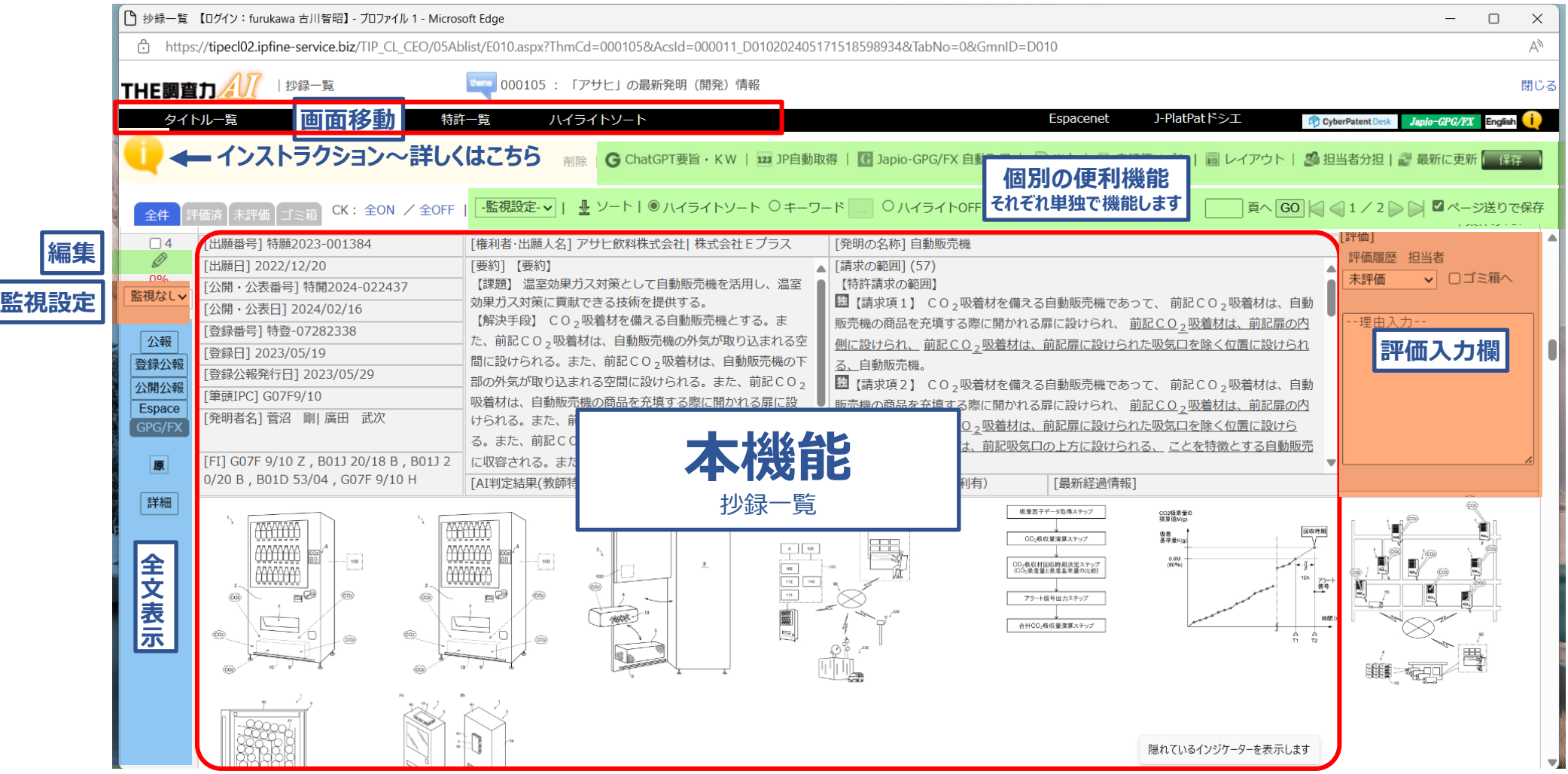

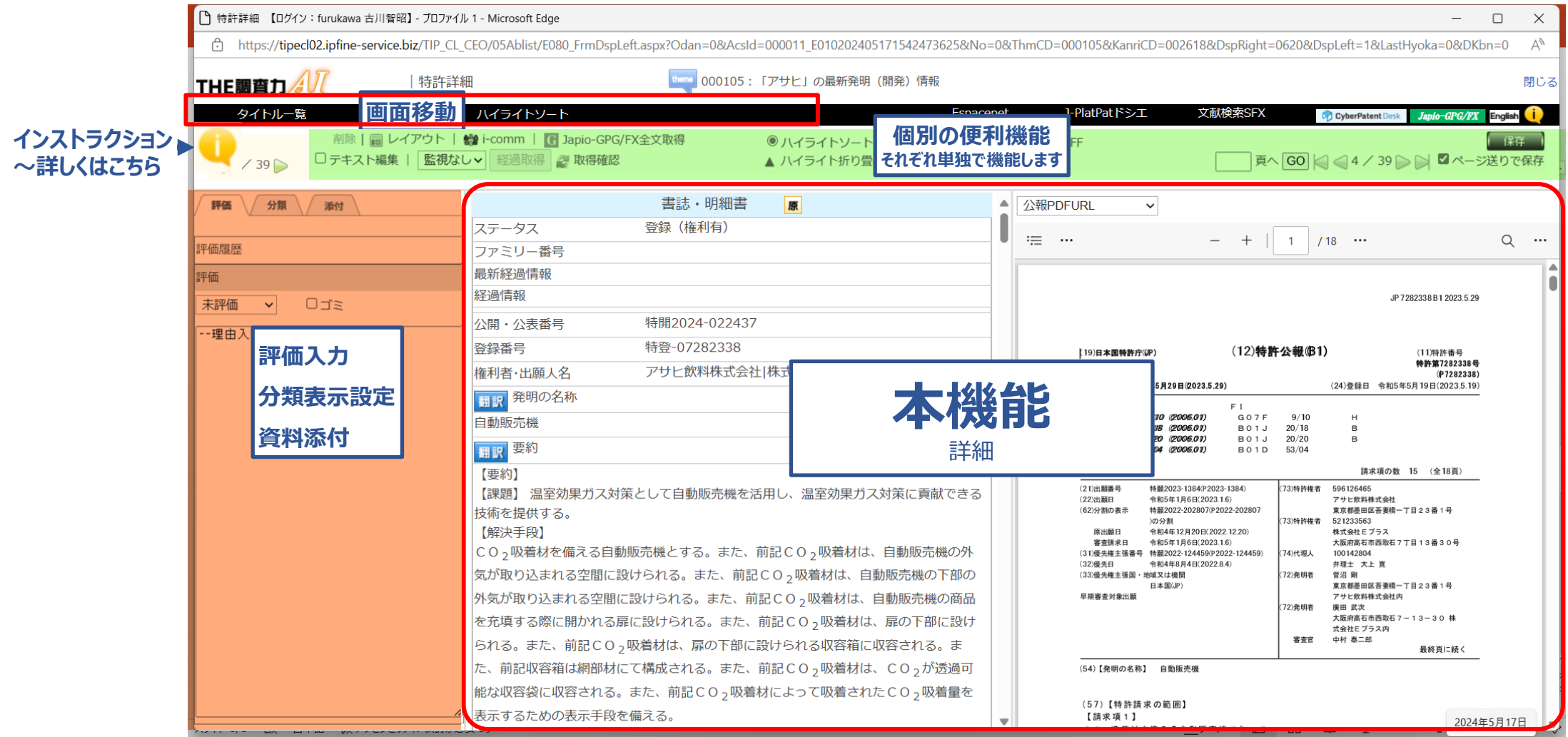

## **THE調査力AIでできる代表的な独自搭載機能**

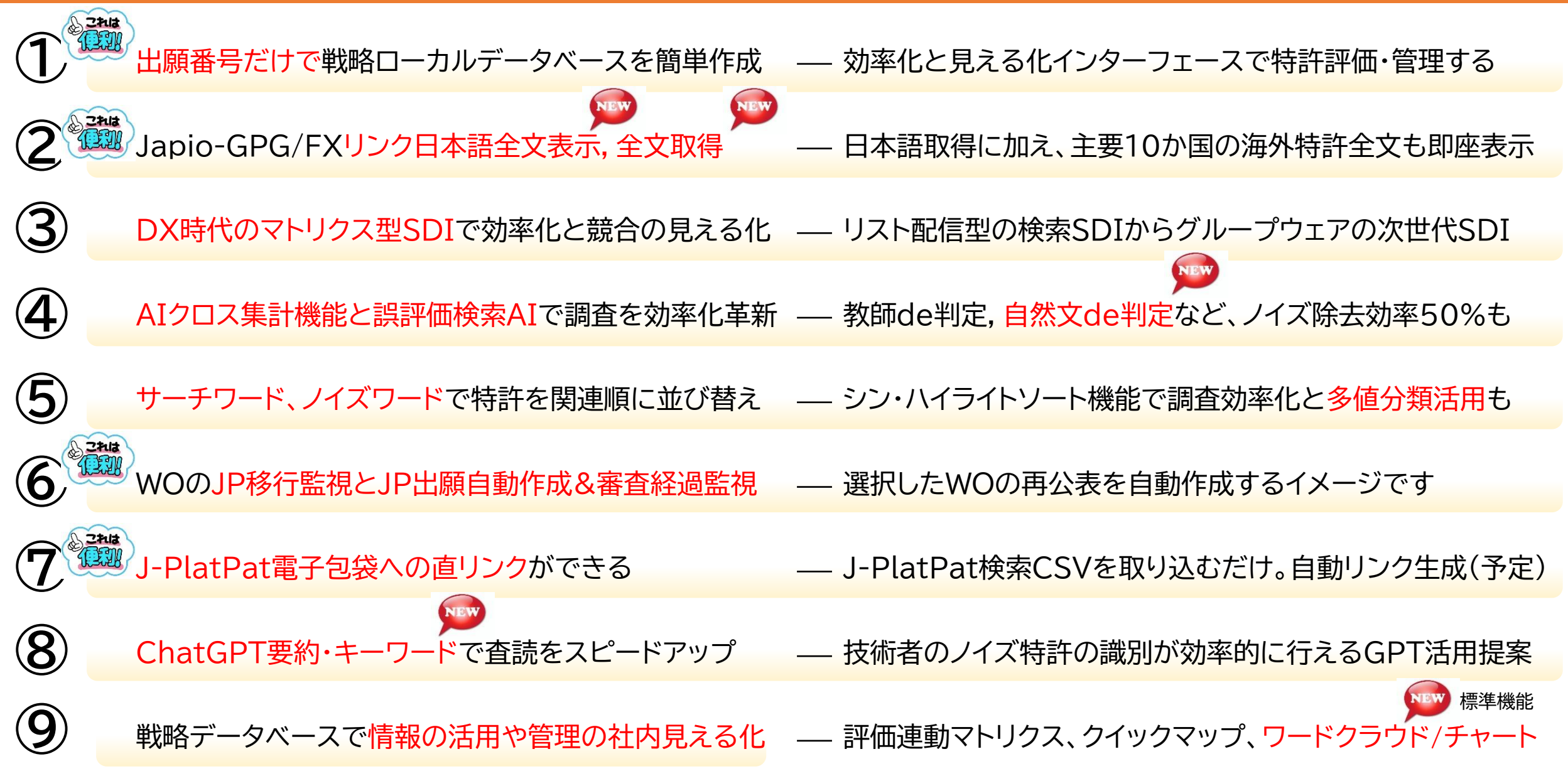

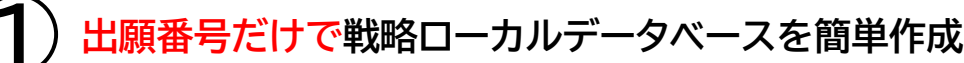

#### **◯ 出願番号だけで戦略ローカルデータベースを簡単作成** |業務タイトル(を新規追加) ⇒ 番号でデータ作成 ⇒ 評価連動マトリクス ⇒ 閲覧・評価 ⇒ 業務終了

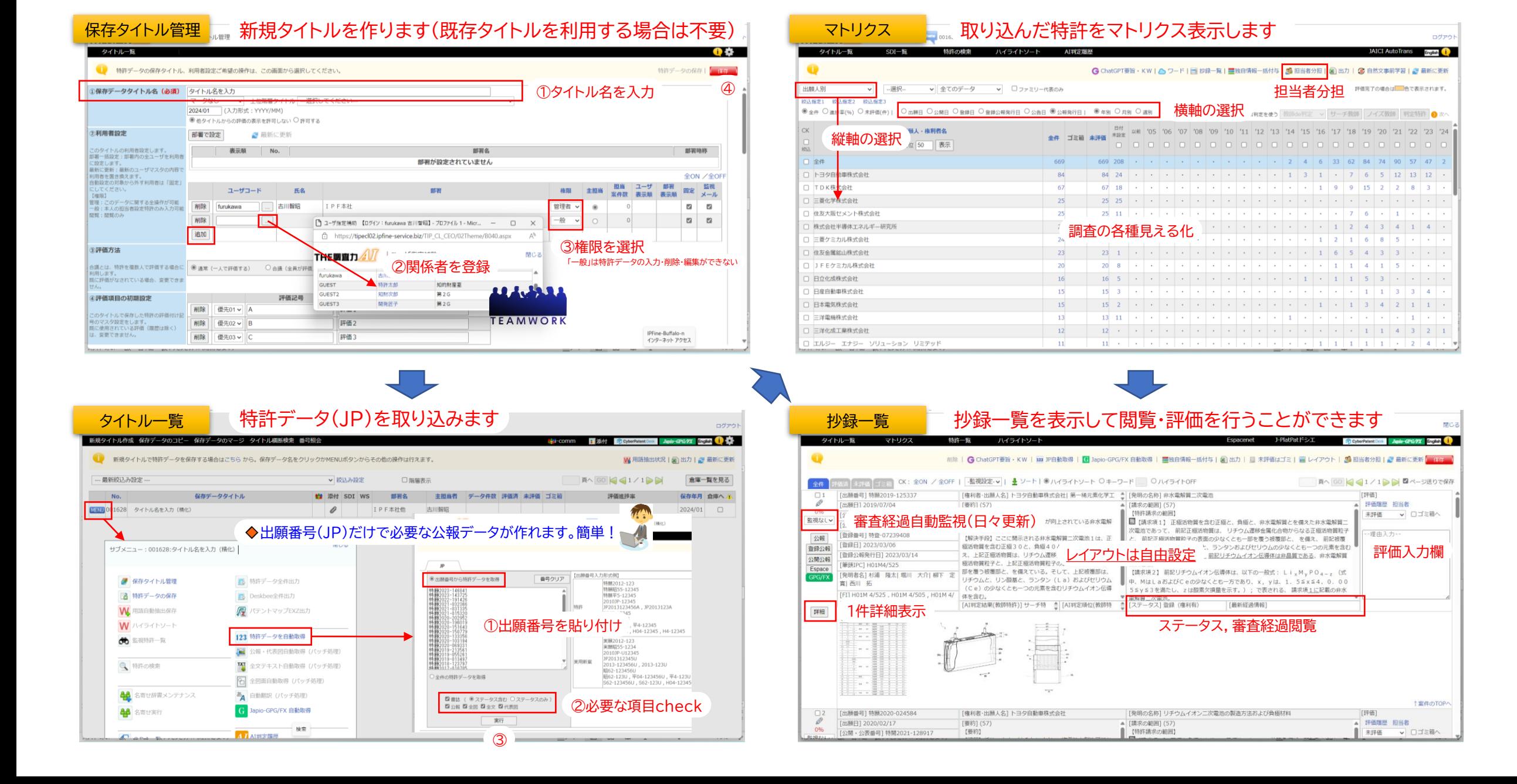

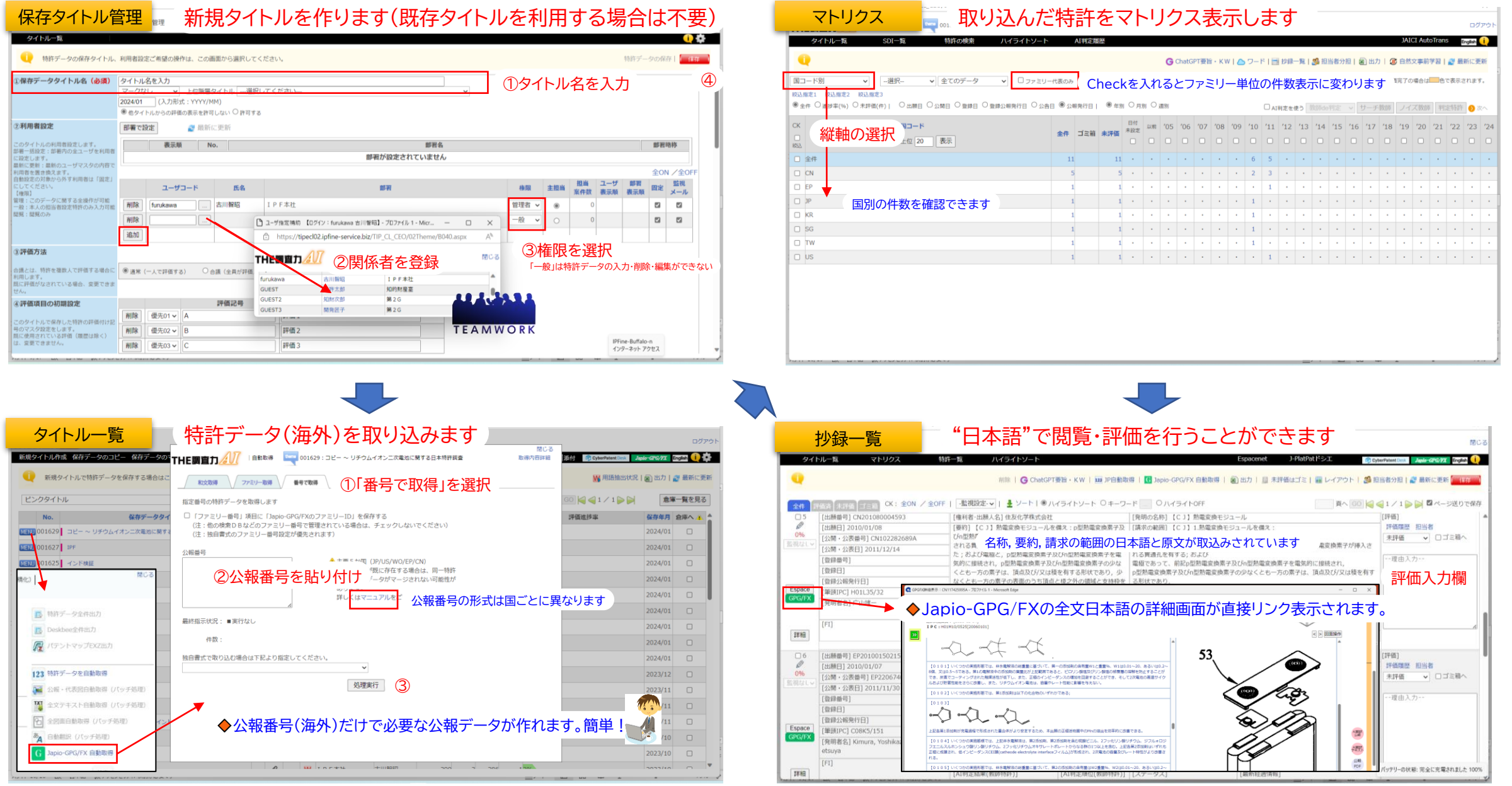

**③ DX時代のマトリクス型SDIで効率化と競合の見える化** SDI条件登録 <sup>⇒</sup> 自動更新月別マトリクス <sup>⇒</sup> 閲覧・評価 <sup>⇒</sup> 業務終了

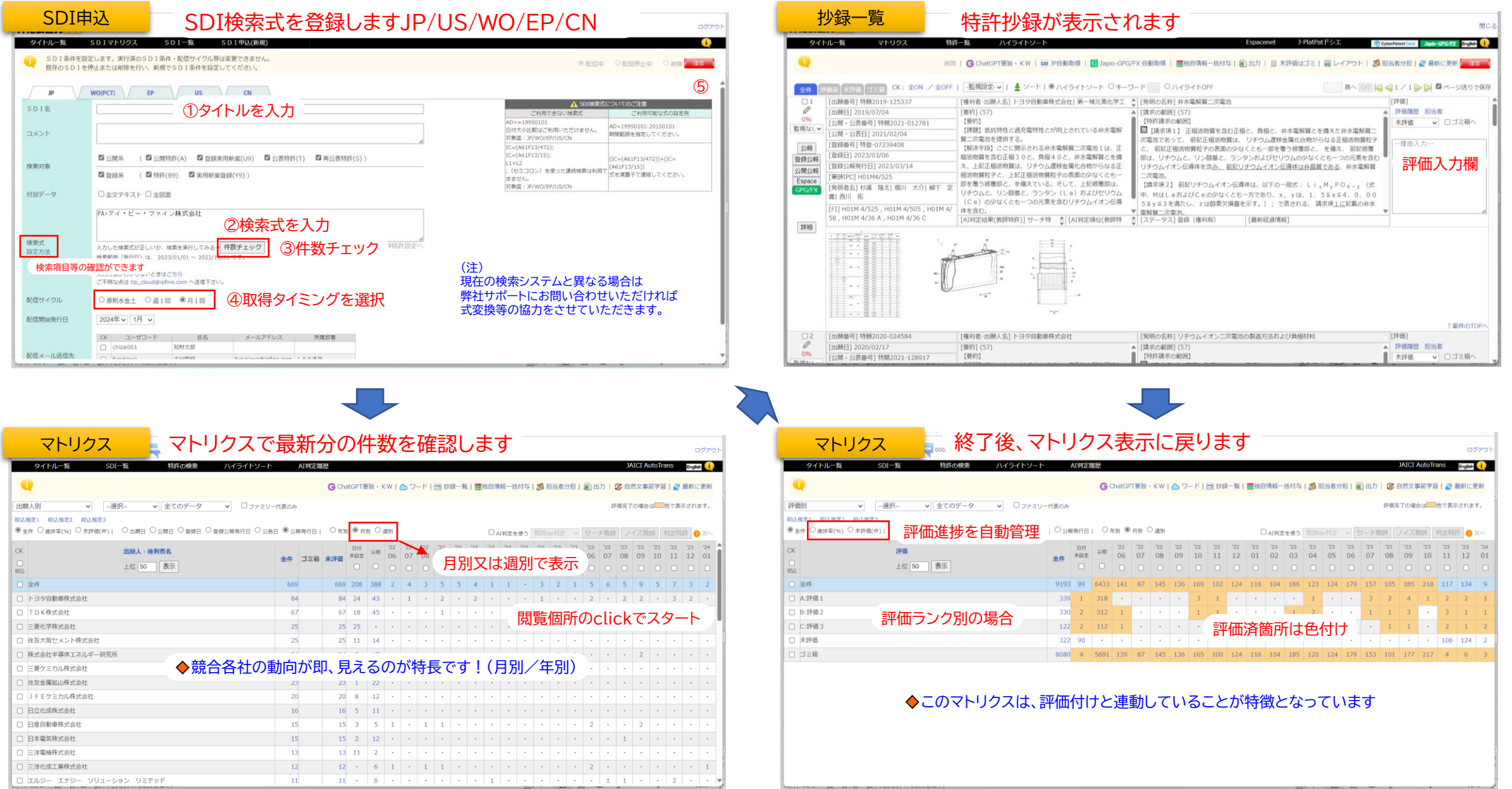

**④ AIクロス集計機能と誤評価検索AIで調査を効率化革新** AI処理条件設定 <sup>⇒</sup> 履歴参照/結果データ転送 <sup>⇒</sup> AI判定表示マトリクス <sup>⇒</sup> 閲覧・評価 <sup>⇒</sup> 業務終了

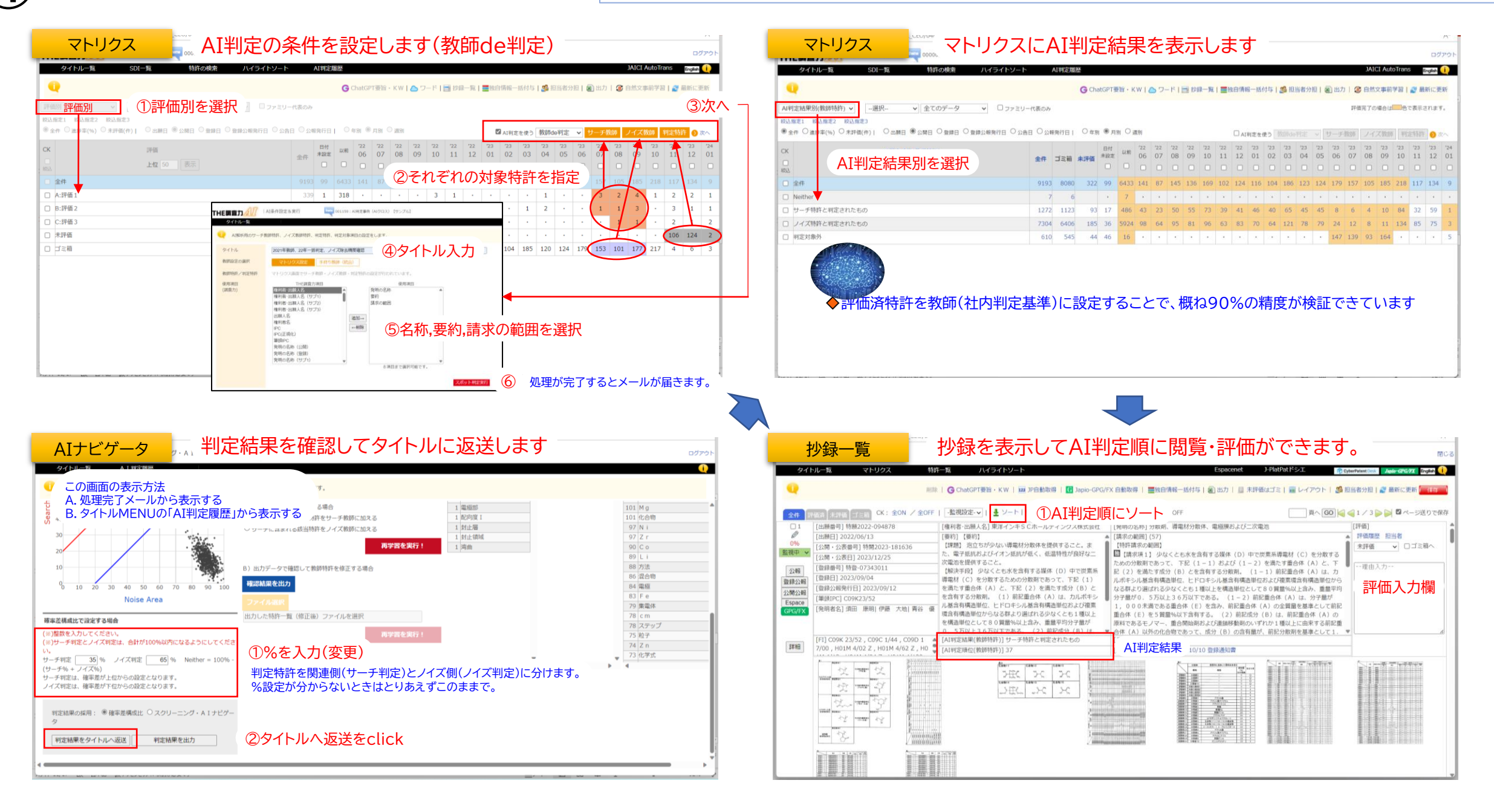

#### **⑤ サーチワード、ノイズワードで特許を関連順に並び替え** ソート条件入力 <sup>⇒</sup> 結果表示マトリクス <sup>⇒</sup> 閲覧・評価 <sup>⇒</sup> 業務終了

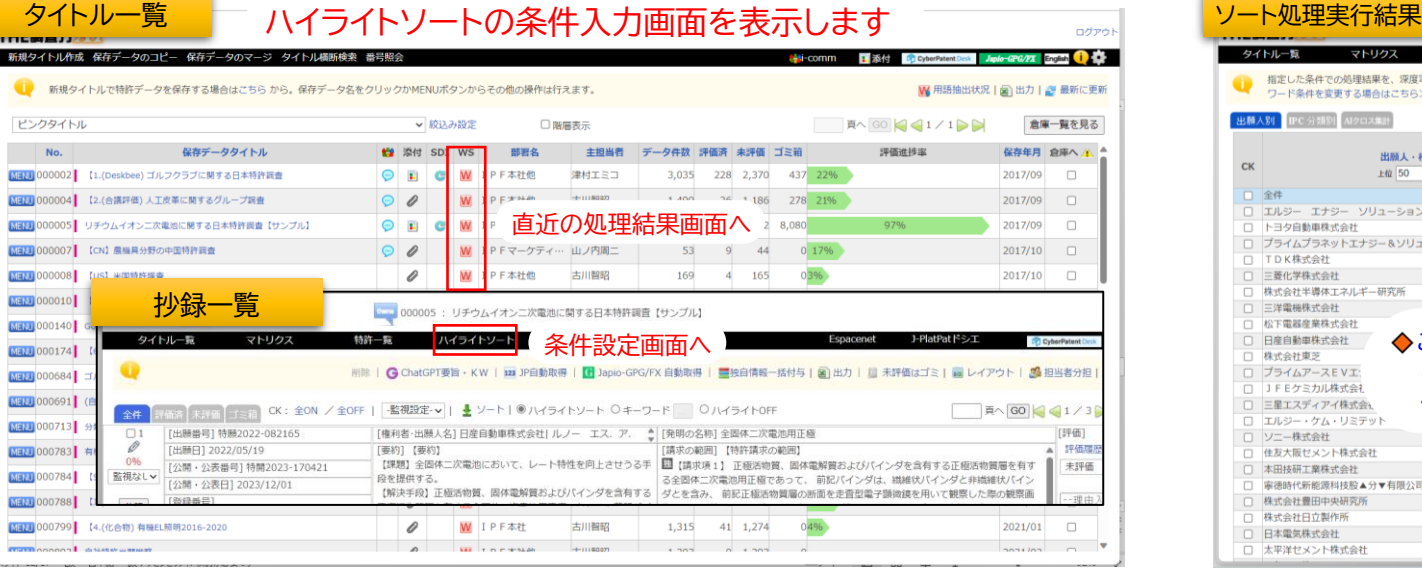

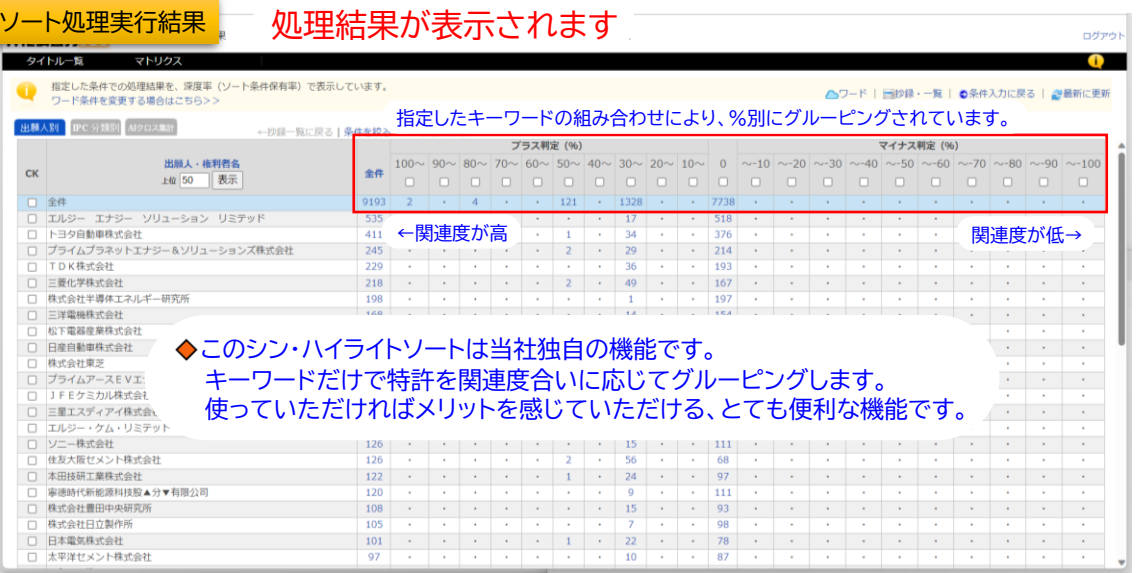

**Contract Contract** 

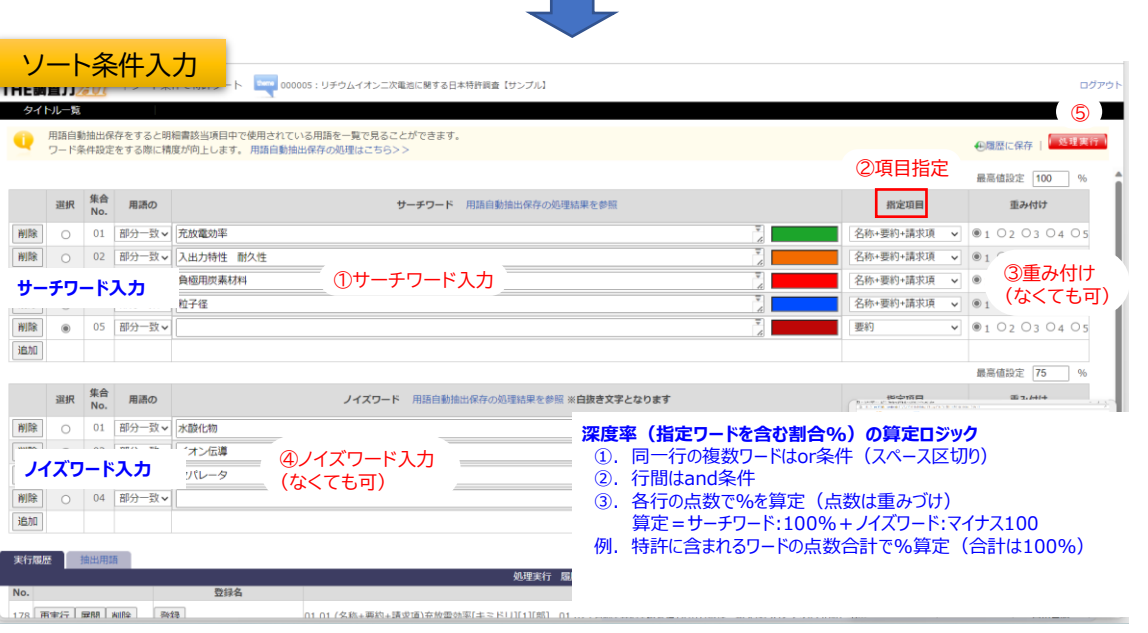

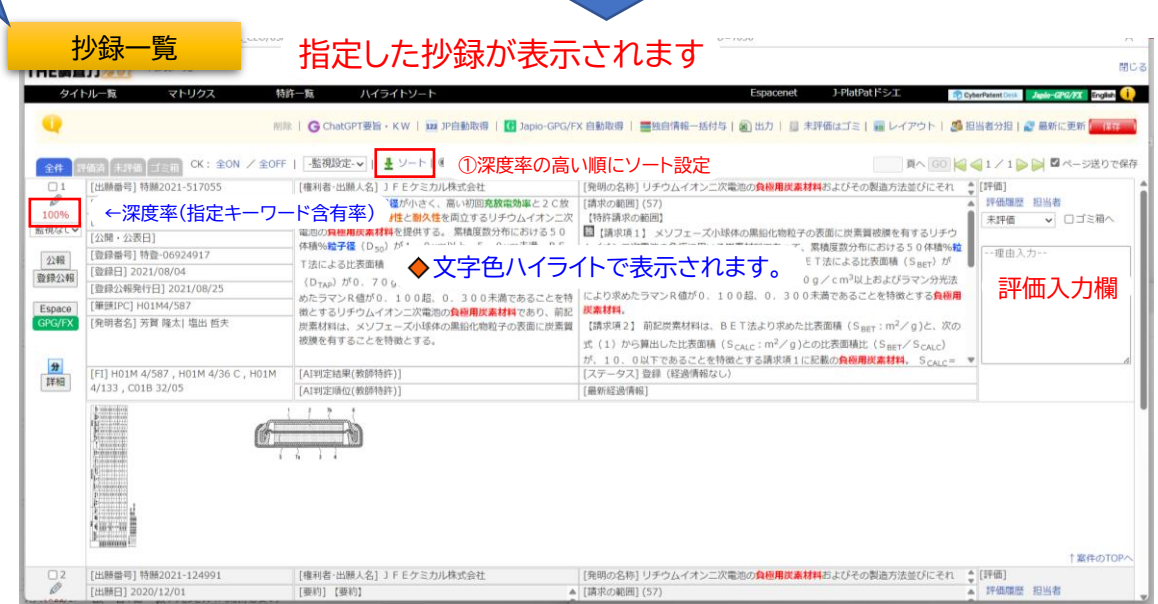

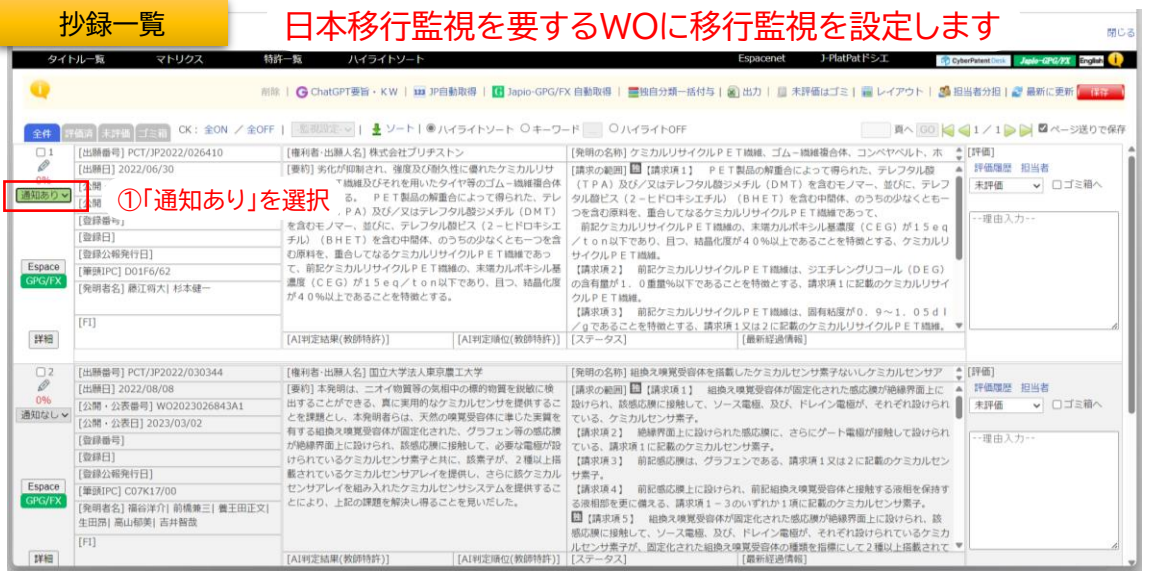

 $\sim$ 

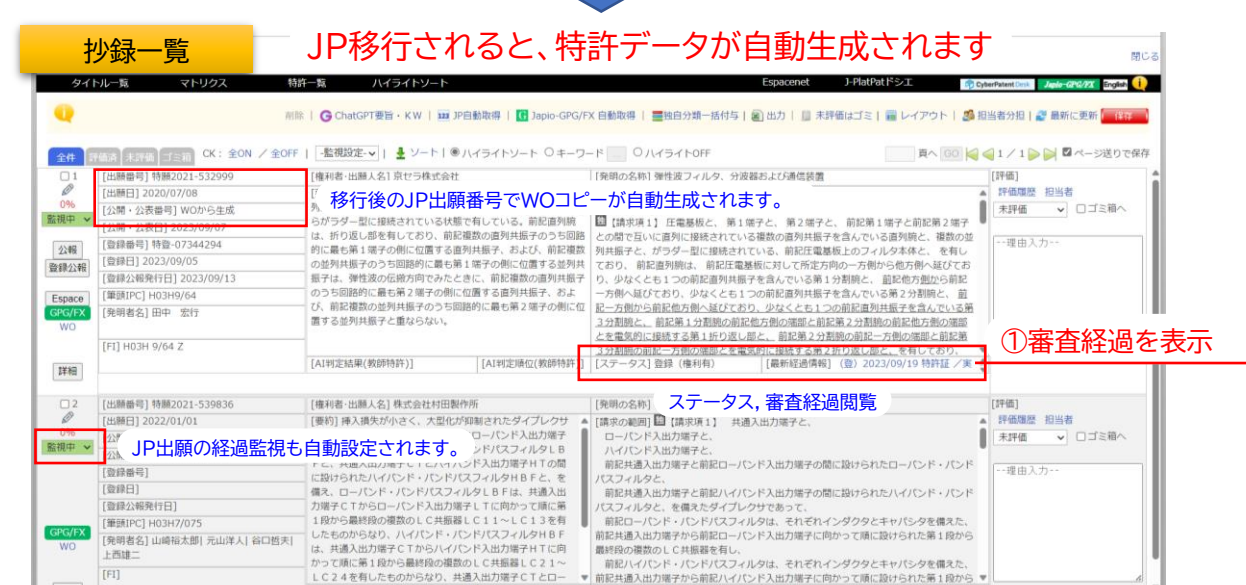

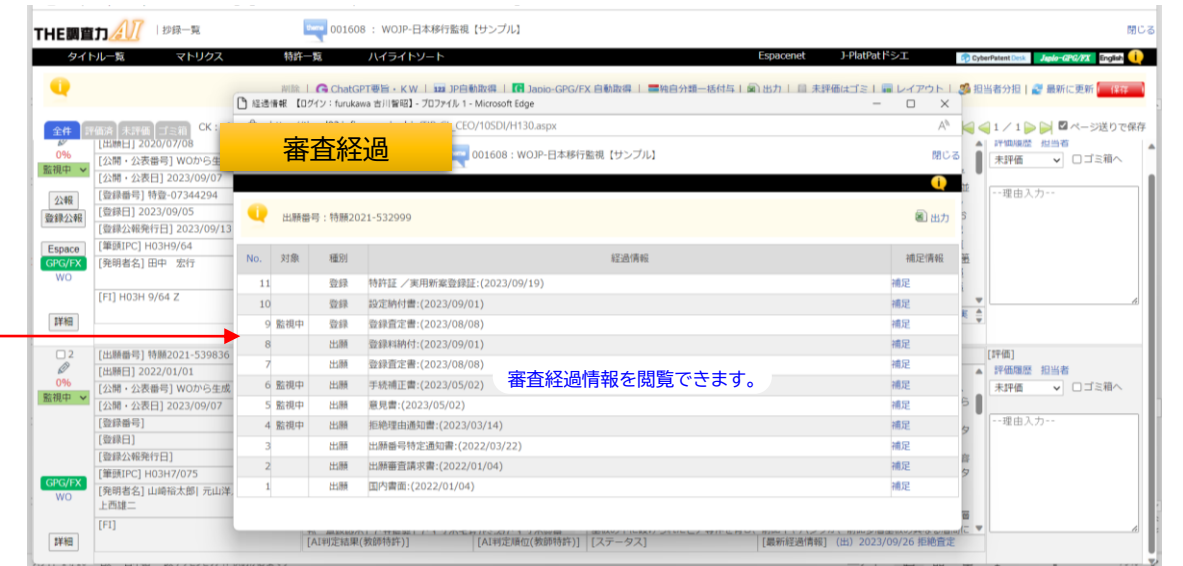

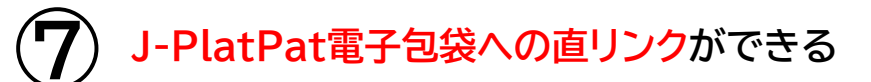

#### **⑦ J-PlatPat電子包袋への直リンクができる** J-PlatPat検索結果をCSV出力 <sup>⇒</sup> THE調査力AIに取込み <sup>⇒</sup> リンクで表示・閲覧

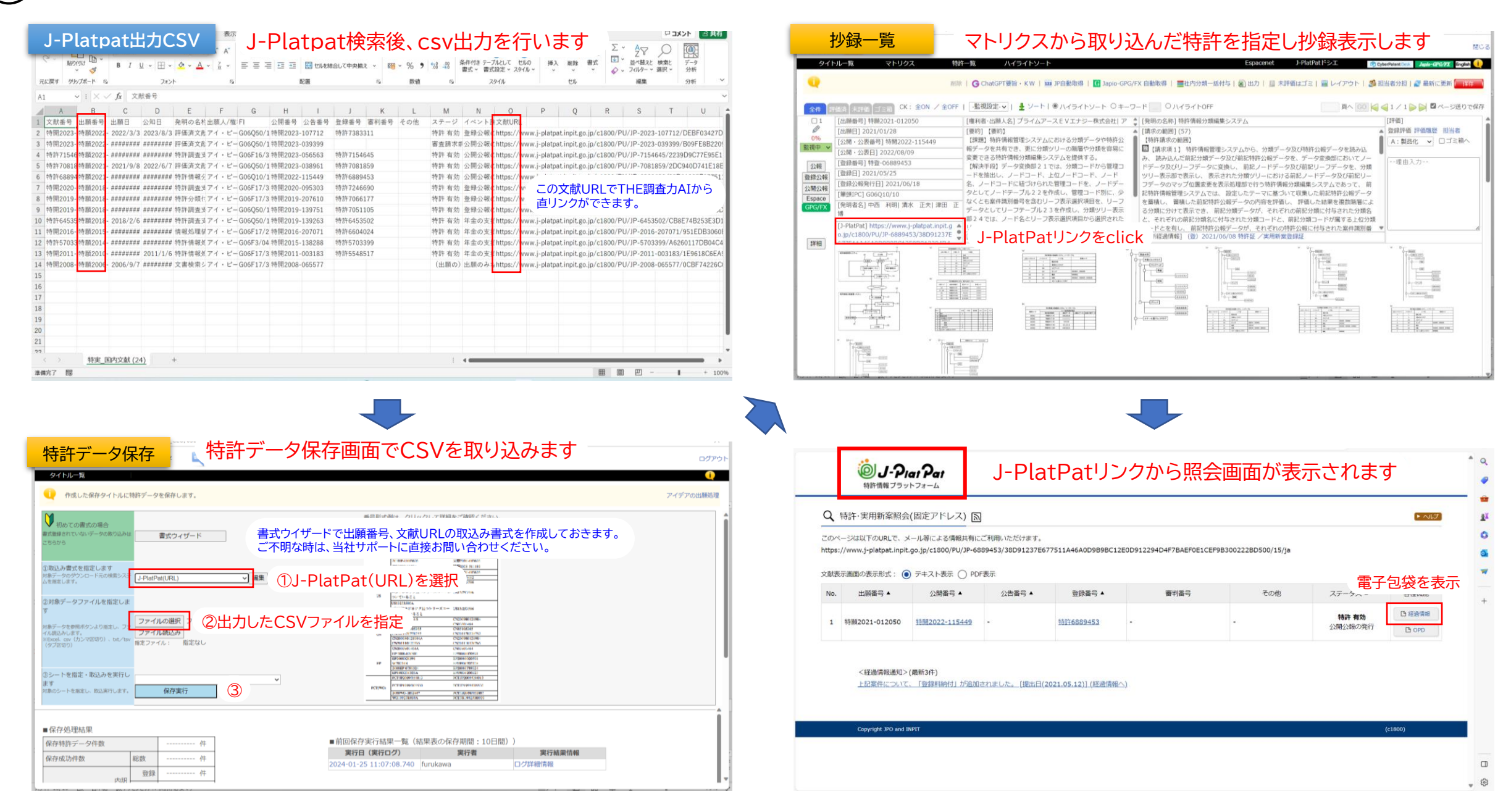

**③ ChatGPT要約・キーワードで査読をスピードアップ 特許を指定(複数可) ⇒ ChatGPT作成指示 ⇒ 要旨・キーワードを閲覧** 

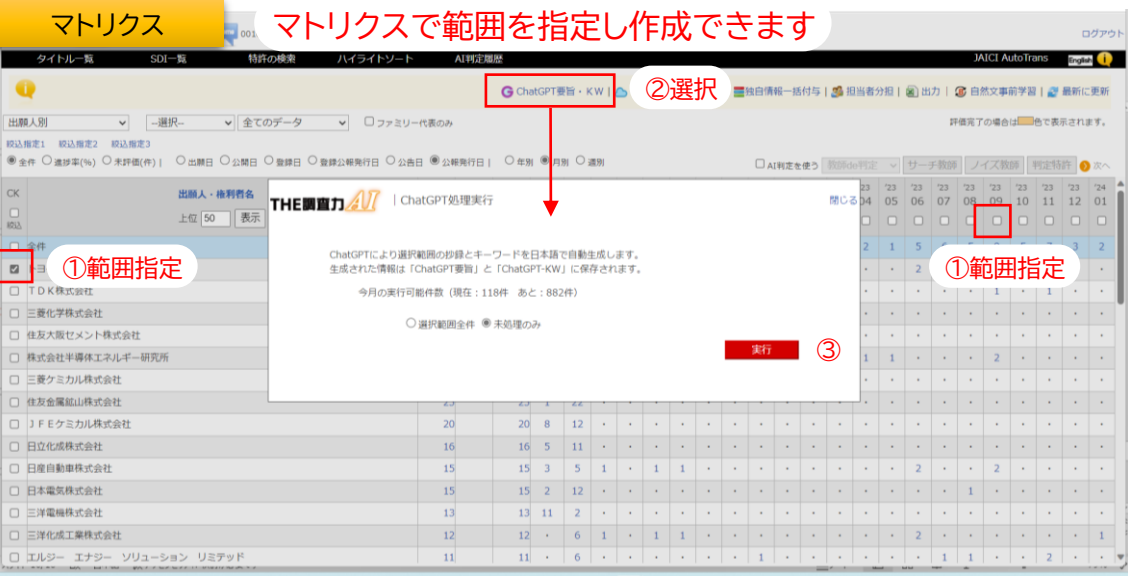

![](_page_19_Picture_60.jpeg)

#### **⑨** 評価結果マトリクス表示 **戦略データベースで情報の活用や管理の社内見える化**

![](_page_20_Figure_2.jpeg)

![](_page_21_Picture_0.jpeg)

## **知財効率化革新「DX化」に立ちはだかる数々の壁**

![](_page_22_Figure_1.jpeg)

#### **THE調査力AIをご利用頂くまでには大きな壁を乗り越えられています**

### **THE調査力AIの主要機能と知財業務へのお役立ち**

![](_page_23_Picture_20.jpeg)